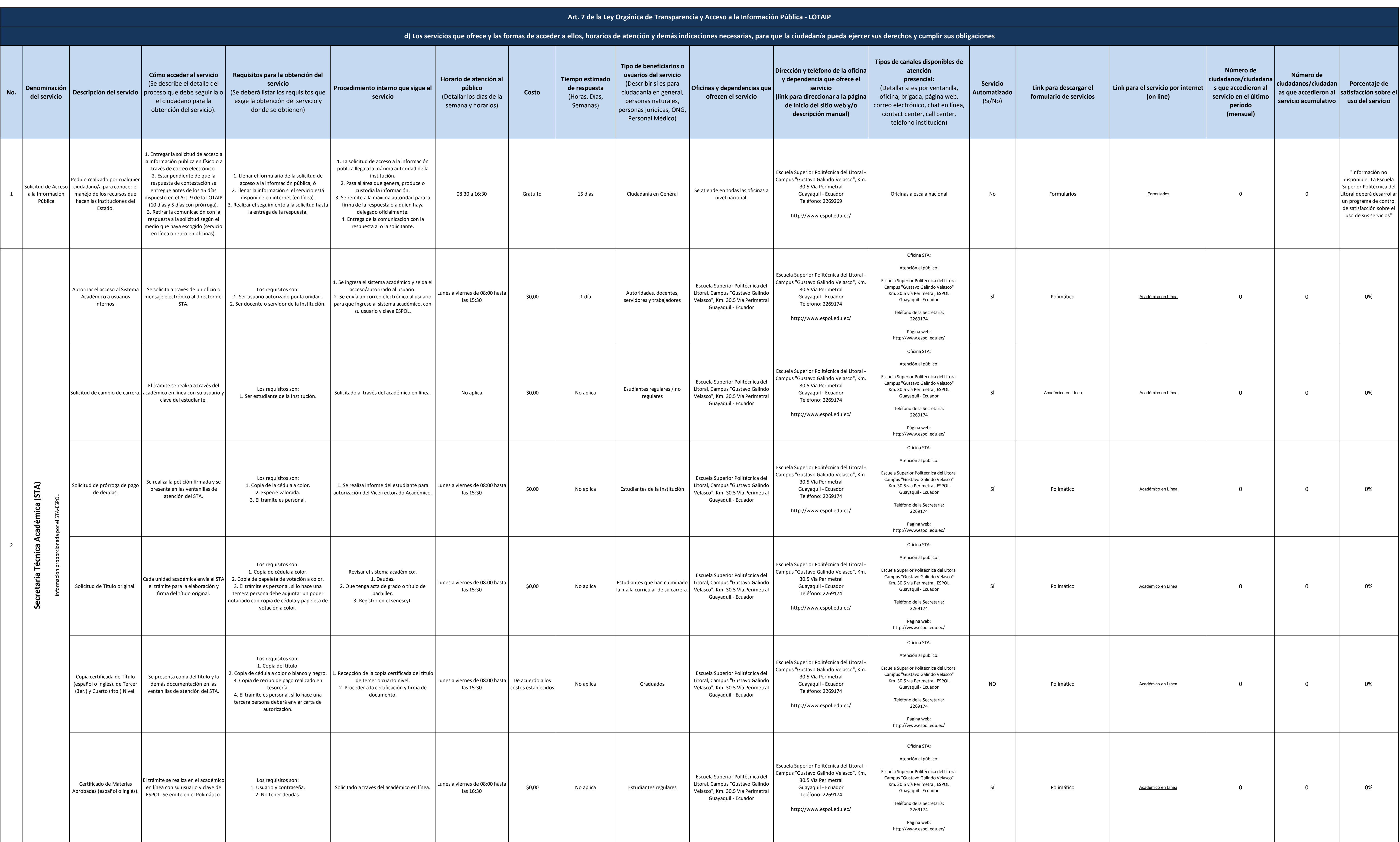

# **Exercia Superior**<br>
POU Folitécnica del Litoral

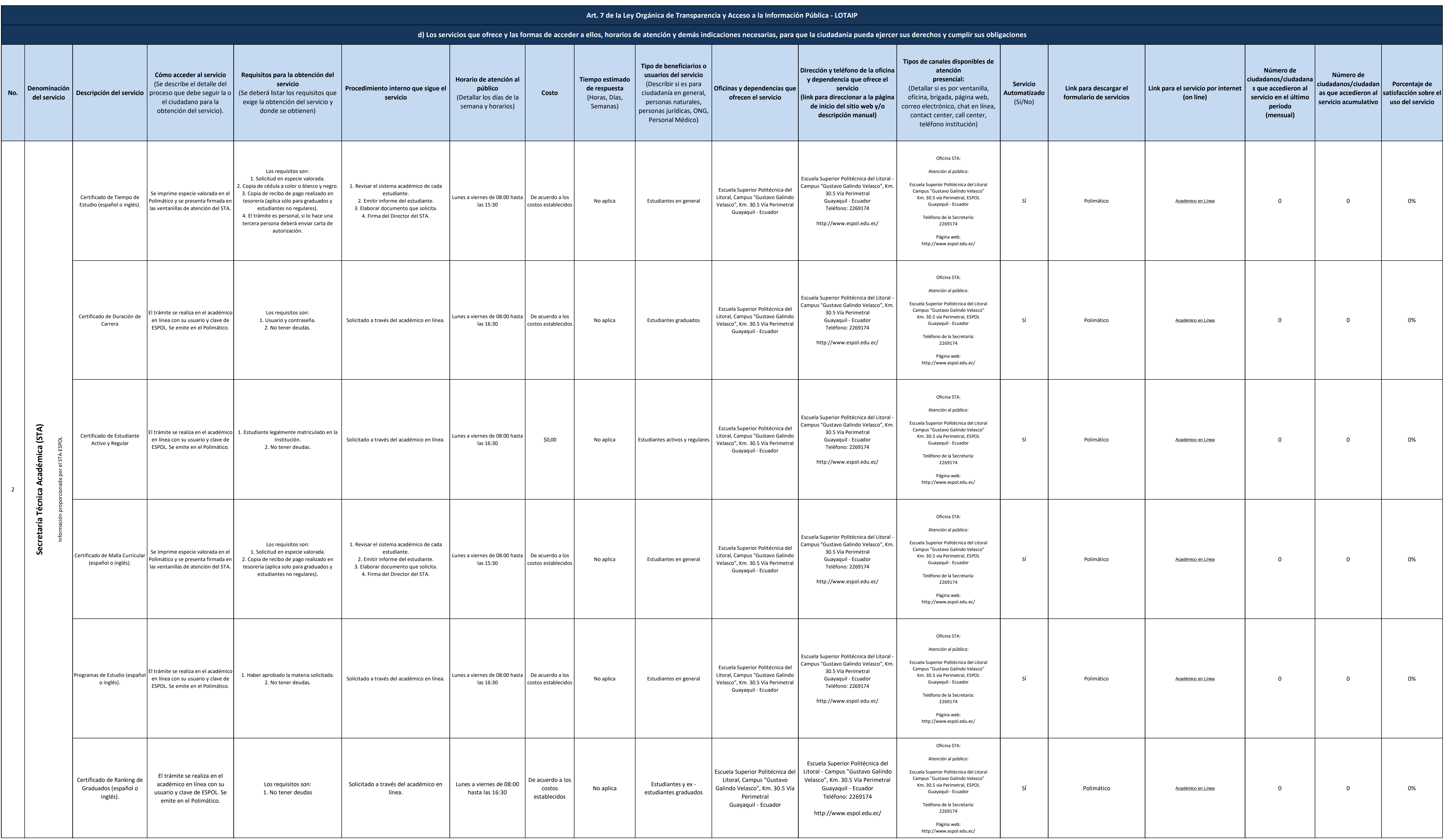

# **Exercia Superior**<br>
POU Folitécnica del Litoral

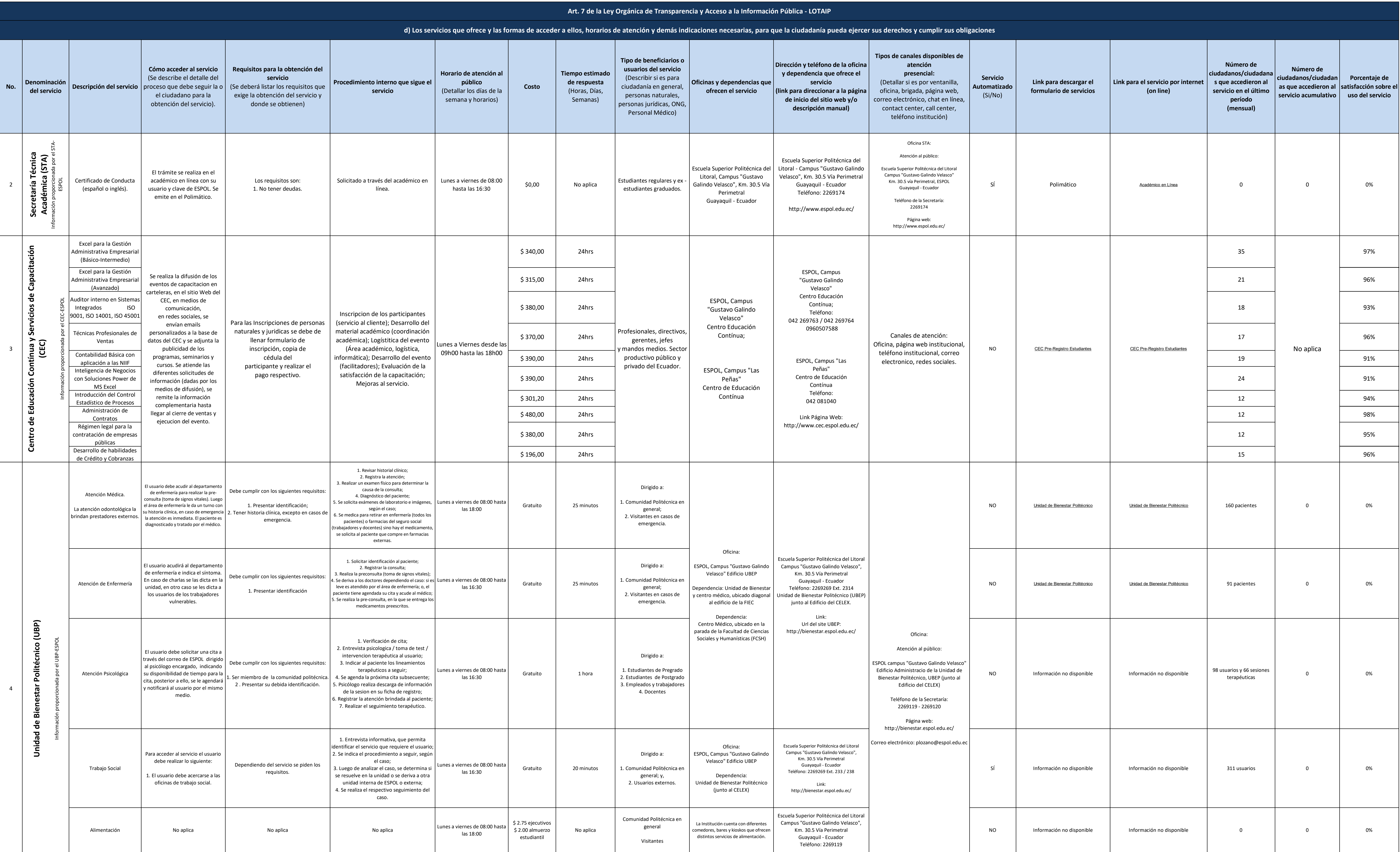

## **Excuela Superior Politécnica del Litoral**

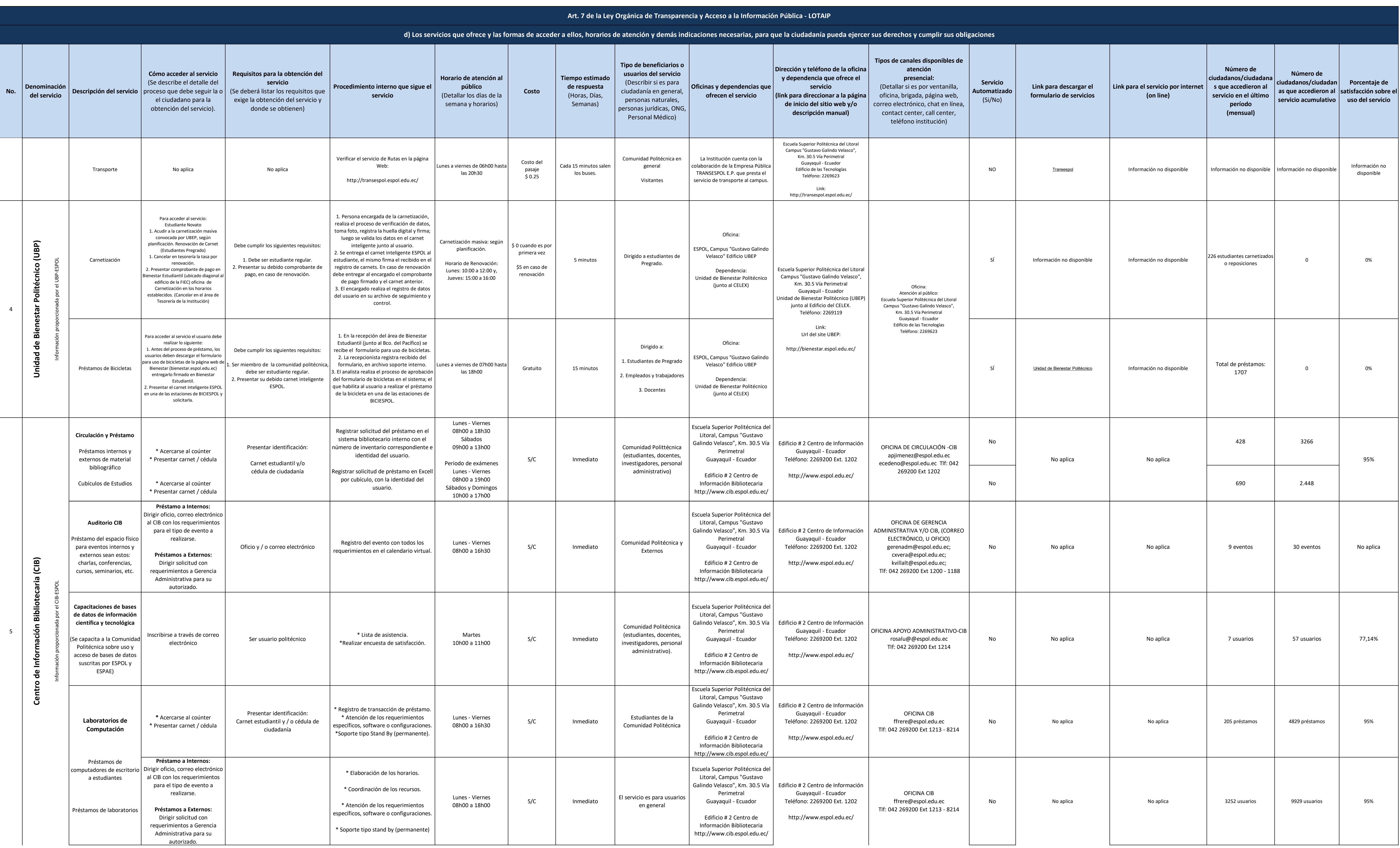

## **Excuela Superior Politécnica del Litoral**

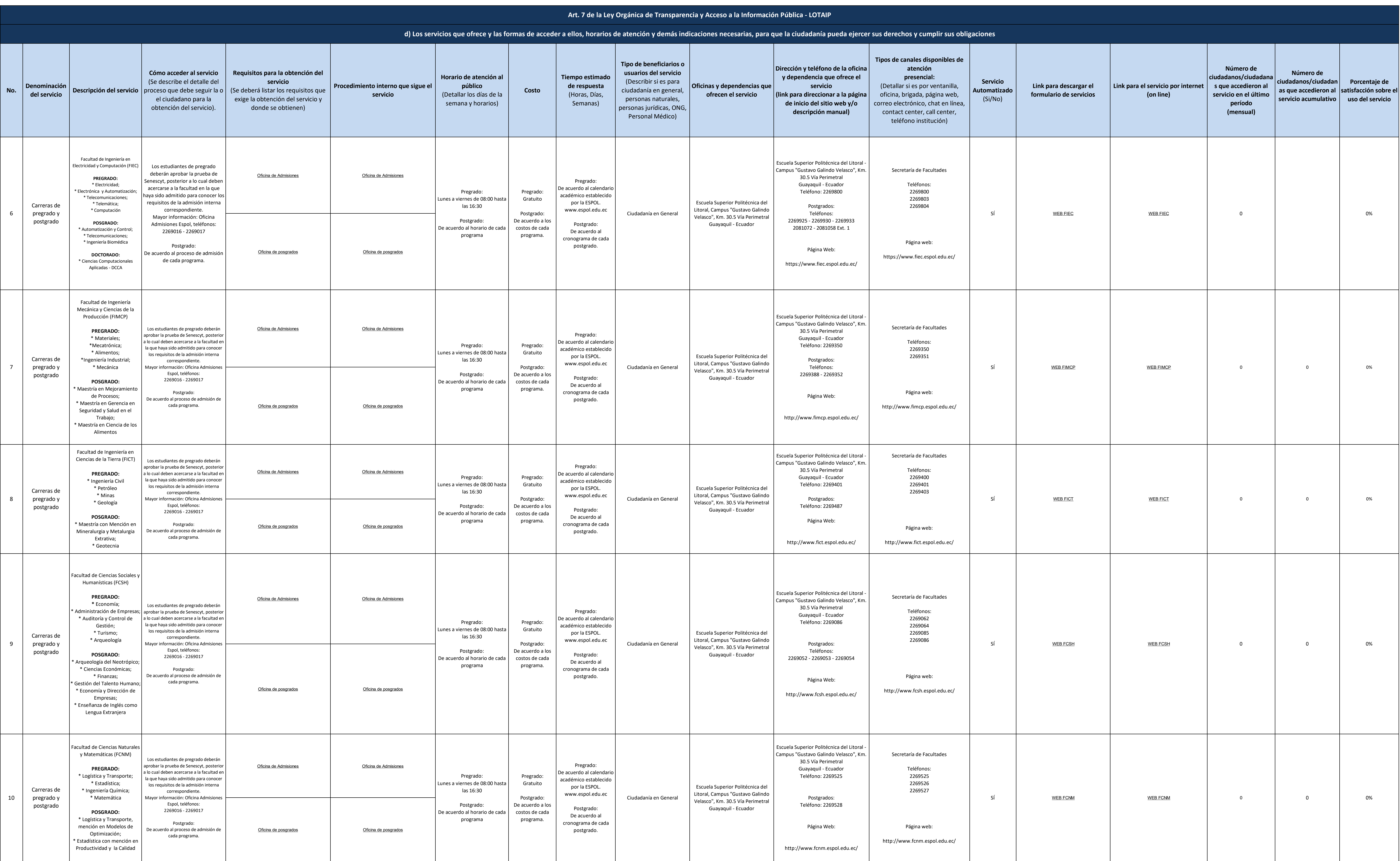

# **Exercia Superior**<br>
POU Folitécnica del Litoral

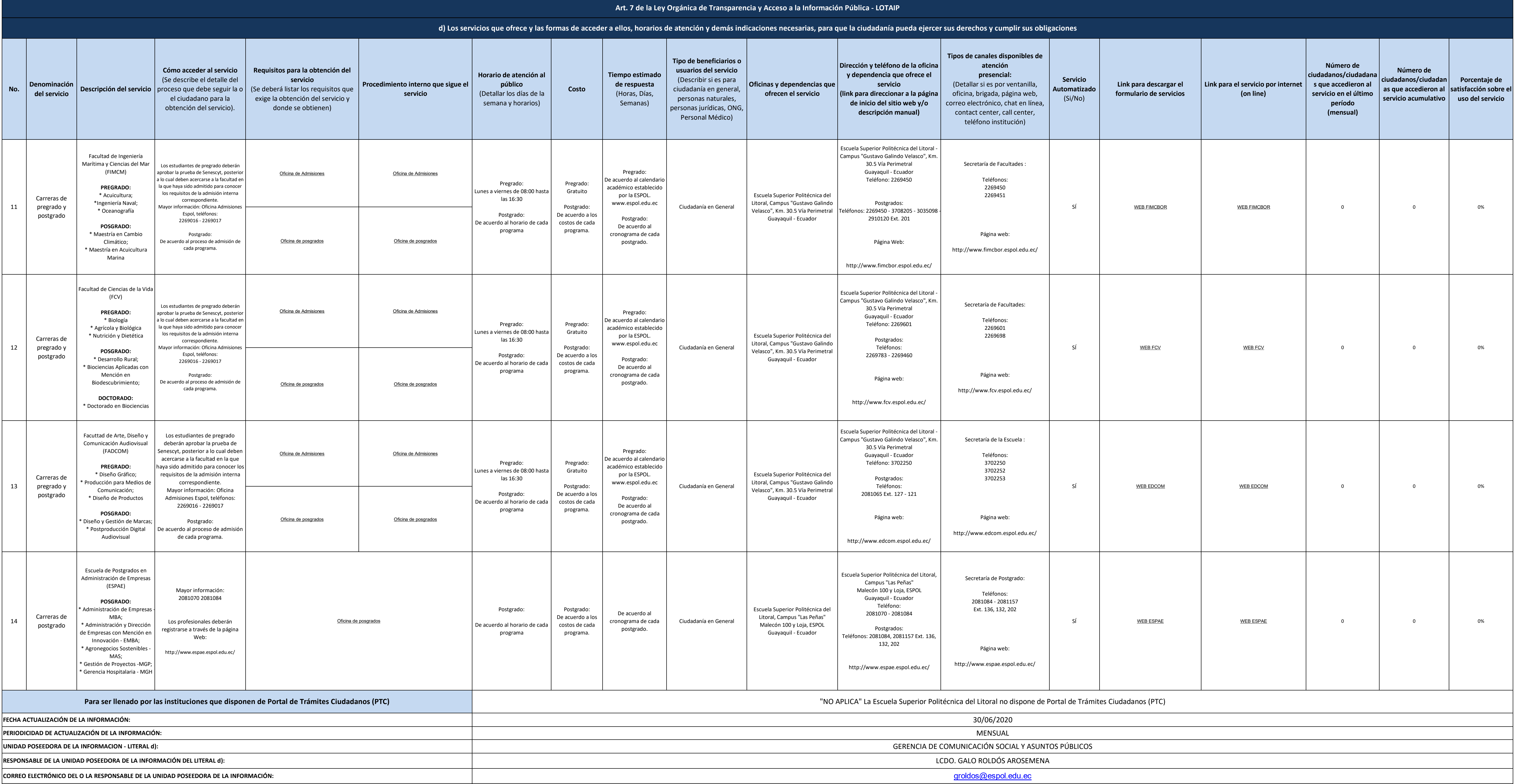

04) 2269269 / 2269121

# **Exercia Superior**<br> **COPOU** Folitécnica del Litoral

**NÚMERO TELEFÓNICO DEL O LA RESPONSABLE DE LA UNIDAD POSEEDORA DE LA INFORMACIÓN:**